# **DAQ software for the AHCAL.**

**CALICE Meeting, Arlington**

Adrian Irles, Arlington, September 2016

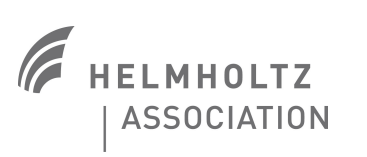

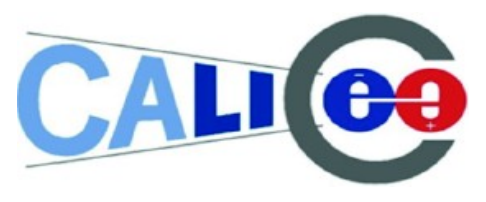

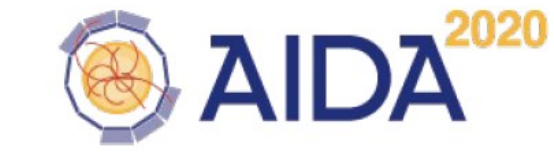

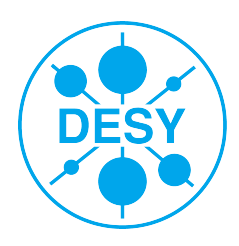

#### **EUDAQ as central DAQ run control**  <https://github.com/EUDAQforLC/eudaq>

### **> EUDAQ 1**

- Several producers  $\rightarrow$  one datacollector
- **>** as central and high level DAQ (sends start/stop, basic configuration strings and collects the data)
- **> Succesfully** used during last 2015 testbeam campaign **(5 periods of testbeam) and 2016 beam campaign.**
- **>** Test beam on May, July 2016 (DESY, lines TB22 and 24)

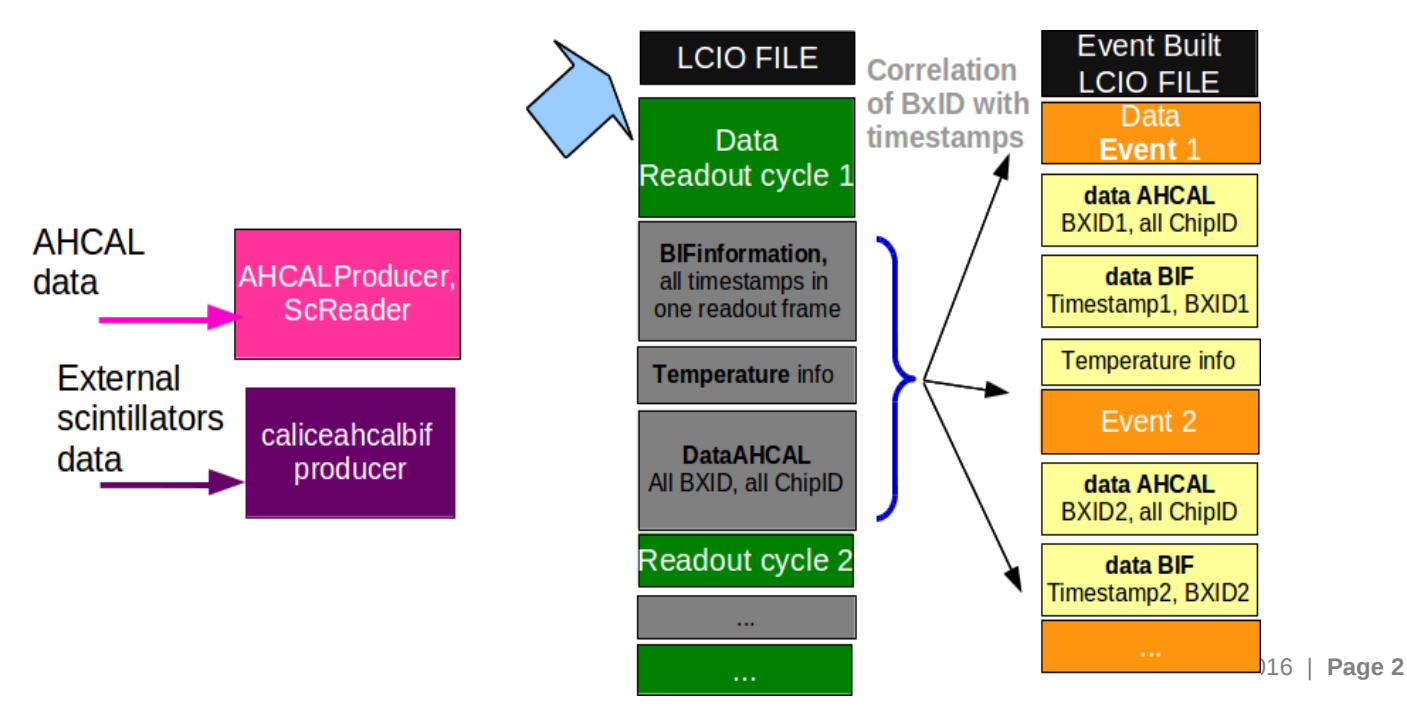

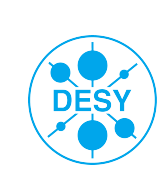

### **EUDAQ: towards common ILC test beams**

#### **> Work in close collaboration with EUDAQ developers**

- Jan Dreyling, Yi Liu, Hendrik Jansen
- **>** and other CALICE DAQ experts.

#### **> EUDAQ 1 stable release. EUDAQ 2 in development.**

- EUDAQ workshop in Nov2015; AIDA2020 WP5 meeting during 4th BTTB workshop Feb2016, **AIDA2020 WP5 meeting in October (?)**
- Monthly EUDAQ / Common DAQ / Monitornig meetings (AIDA2020 wp5)
- **>** AHCAL+ BIF setup in the lab to serve as **EUDAQ 1 and 2 test case** → ongoing work with nice prospects.
- **>** A lot of new features introduced (also some bugs have been solved) in EUDAQ during last year in order to cope with all CALICE needs. See next slide

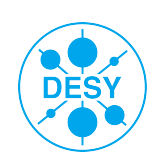

### **EUDAQ: towards common ILC test beams**

- **>** Summary of progresses in EUDAQ (implementation done by the EUDAQ experts in close collaboration with AHCAL):
	- **EUDAQ 2 not saving data in any format**. It was managing the data assuming that EUTelescope producer was present. This is solved since April2016, therefore now it works with any other producer → **tested in the lab and beam test**
	- EUDAQ FSM was very simple –>
		- **>** For the moment, only in EUDAQ 1(tag 1.7)
		- **>** Two initialization/configuration instead of one are introduced.
		- **> Init state:** for time-consuming procedures that only need to be done in very few circumstances
		- **> Config state:** for faster reconfigurations.
		- **> implemented and tested in the lab**
	- EUDAQ 2 not creating **LCIO events → solved, under test**
	- **If was requested that EUDAQ 2 producers can send the data to several data collectors** → **implemented**,**, under test**
	- **Serialize LCIO events** (needed, for example, to stream events to monitoring frameworks) → **implemented , under test**

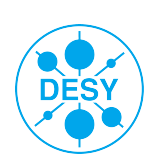

#### **>** DQM4HEP

- Developed for SDHCAL testbeams by Rémi Eté (IPNL) and Antoine Pingault (U. Gent) <https://github.com/DQM4HEP>
- **>** Very nice and flexible tool,
	- Generic data structures are compatible with any input data type
	- Data format is "blind" no compatibility issues, but no default/automatic behaviour
- **>** Used succesfully in May and July beam tests
	- Support from U. Sussex during test beam (Tom Coates)
- **>** (For he moment) **DQM4HEP reading lcio files written by EUDAQ**
	- Next step: read directly the lcio events streamed from EUDAQ

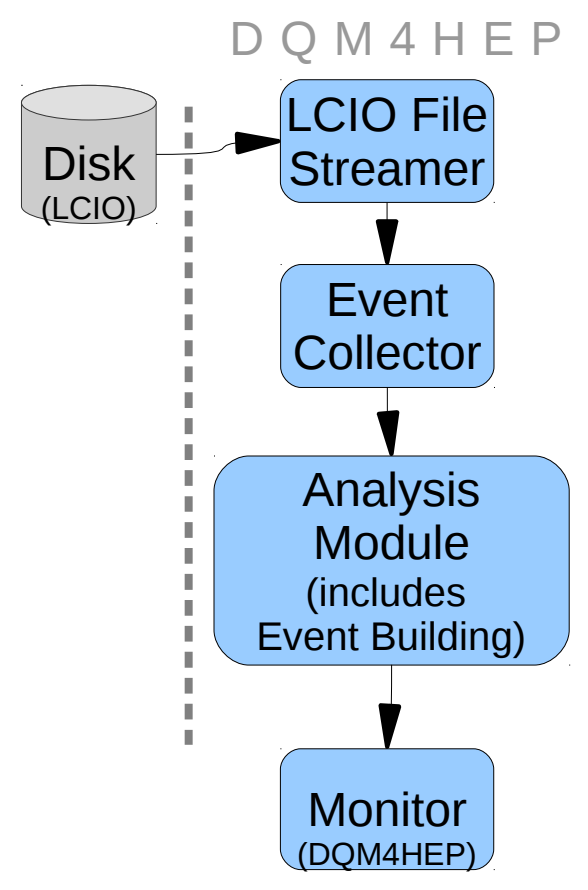

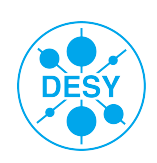

## **Monitoring: DQM4HEP**

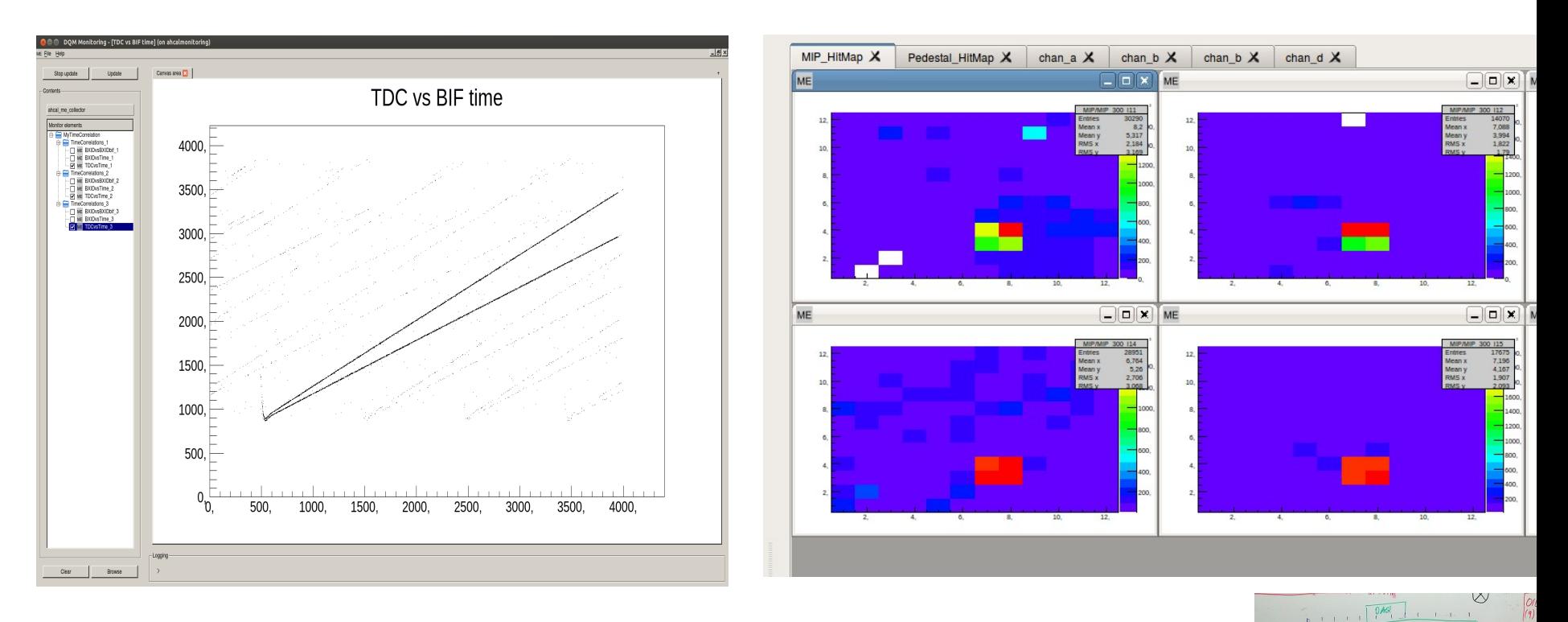

#### **> Online Time Correlation of two detectors: BIF+AHCAL**

- **Event building done in the analysis module**
- **> Integrated a geometry mapping (chip, channel, layer order → xyz or IJK)**
	- Using a standard xml handling

37, 241, 24  $14.443.24$ 233,225,2  $213,205,2$ 

238, 242, 2

122, 118, 25

124.120,25

36.728.72  $216, 208, 11$  93830